# Introduction to Java 8: JVM, Language, and Platform (UGF11077)

Timothy Fagan, NYCJava JUG, Lab49 Dario Laverde, NYCJava JUG, HTC

#### This session

In this session, you'll learn about the past, present, and future of the Java platform. You'll see plenty of running code samples of Java 8 features, including lambda expressions, streams, JavaFX, CompletableFutures, and the new Date API.

## Agenda

- Recap
- The Java 8 Platform
- The Java 8 Virtual Machine
- The Java 8 Language and API
- The Java 8 Demo
- The Future of Java
- Q&A

#### Recap

- Developed by Sun Microsystems
- Familiar syntax, inspired by C and C++
- Provided garbage collection, like Smalltalk and LISP
- Java 1.0 was released in 1995
- Available on multiple platforms at no cost
- The first JavaOne conference was held 1996

## The Java Platform

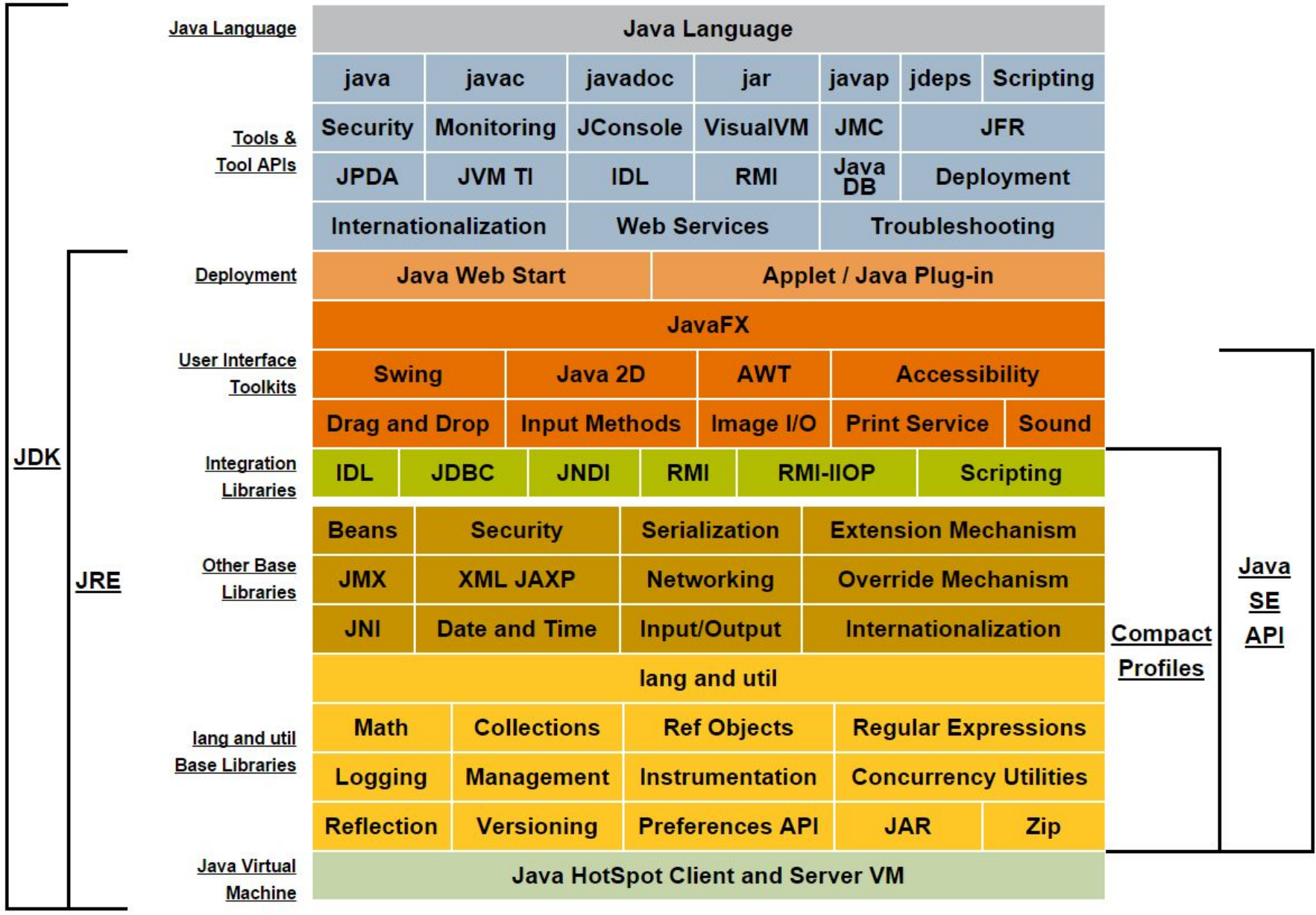

## The Java Virtual Machine

- Programs are compiled into *byte codes* and stored in class files
- Byte code is interpreted by JVM or compiled just-in-time (JIT) into native code
- Responsible for garbage collection (GC)
- Provides a secure sandbox that restricts what programs can do
- Removal of PermGen in Java 8 JVM

# The Java 8 Language Enhancements

- Lambda expressions
	- Treat functionality as a method argument, or code as data
	- Single-method interfaces (functional interfaces)
- Method references
	- Easy-to-read lambda expressions for methods that already have a name
- Default methods
	- Enable new functionality to be added to the interfaces of libraries and ensure binary compatibility with code written for older versions of those interfaces

# The Java 8 Language Enhancements

- Repeating Annotations
	- Provide the ability to apply the same annotation type more than once to the same declaration or type use
- Type Annotations
	- Apply an annotation anywhere a type is used, not just on a declaration
	- Used with a pluggable type system, this feature enables improved type checking of your code
- Improved type inference
- Method parameter reflection

## Lambda Expressions

Before Java 8:

**Thread t = new Thread(new Runnable() { @Override public void run() { System.out.println("wow"); } });**

Java 8:

**new Thread(() -> System.out.println("wow"));**

# The Java 8 API

- Stream
- CompletableFutures
- Parallel processing: Arrays and Streams
- Java Date
- Map enhancements
- **Optional**
- Base64
- Logger enhancements
- JavaFX 3D and WebView

#### The Java 8 Language Demo

#### Planned features for Java 9

- jshell
- A HTTP 2 Client (HTTP/2 and websockets)
- Process API Improvements (native process management)
- Smart Java Compilation, Part 2 (parallel compilation)
- Modular Source Code (not project Jigsaw)
- Make G1 the default GC

## Candidate features for Java 10+

- Better support for multi-gigabyte heaps
- Better native code integration
- Self-tuning JVM
- **Project Jigsaw**
- **Money and Currency API**
- **Project Sumatra**

#### Questions and Answers

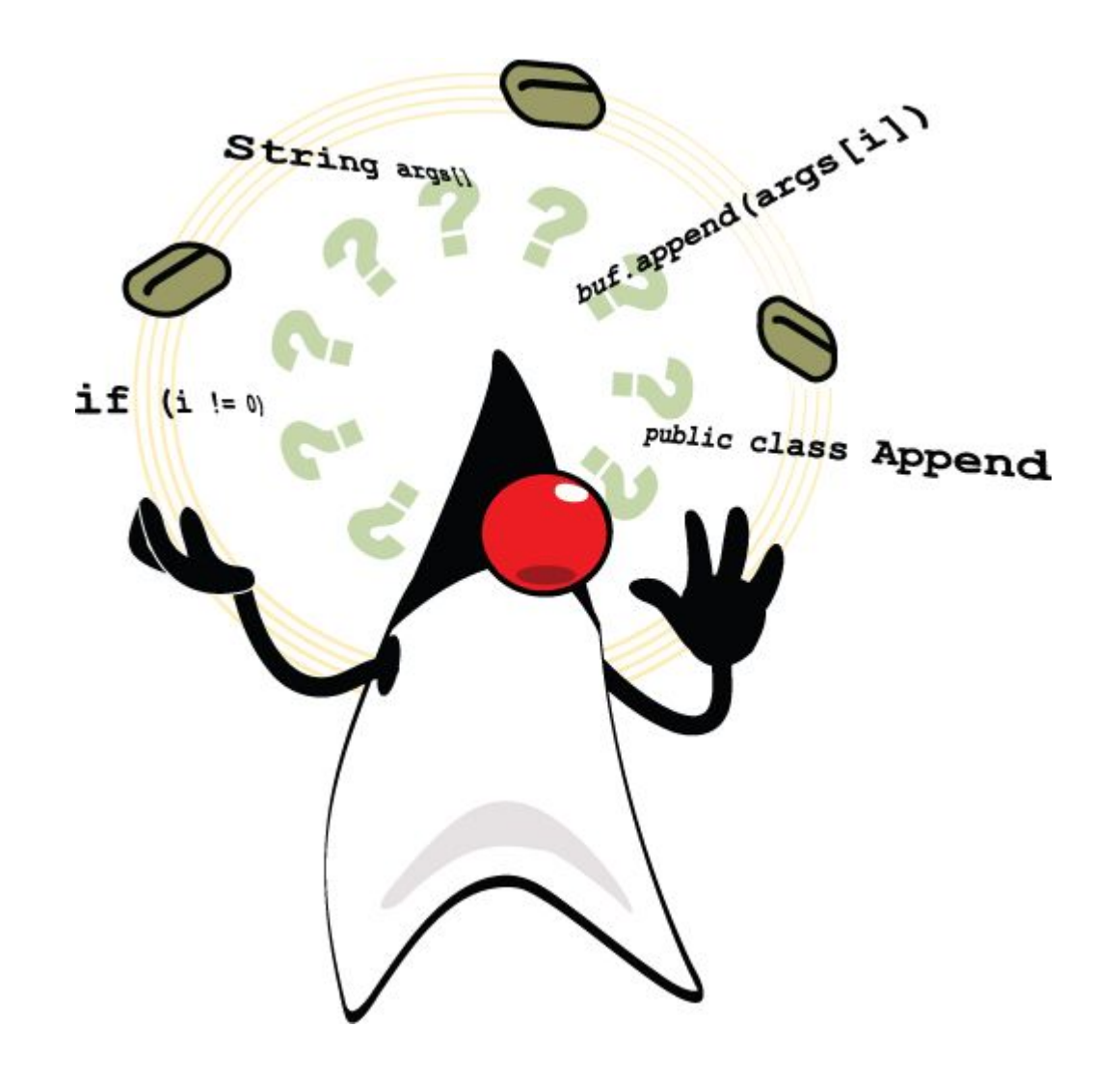

#### References and Resources

What's new in JDK 8

<http://www.oracle.com/technetwork/java/javase/8-whats-new-2157071.html>

● Java tutorials

<http://docs.oracle.com/javase/tutorial>

**Planned Java 9 Features** 

<http://openjdk.java.net/projects/jdk9>

Demo source code

<https://github.com/NYCJava/JavaOne/tree/master/JavaOne2015>

Contact us

[dario@nycjava.net](mailto:dario@nycjava.net)

[timothy@nycjava.net](mailto:timothy@nycjava.net)